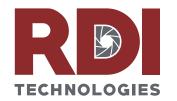

## SEEING IS BELIEVING

### New in v3.7

#### Repetitive Measurement Workflow

Two methodologies:

- Traditional Route-based Measurement for asset condition measurement
- Test and Measurement Experiments, where camera remains stationary over subsequent, repetitive measurements

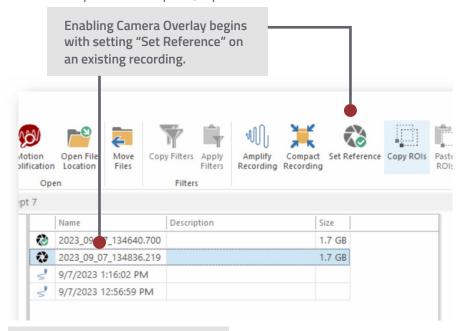

Show overlay reference image with live feed for proper camera alignment.

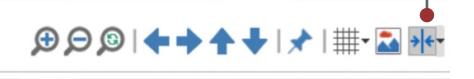

#### Camera Overlay Mode

The v3.7 software utilizes a Camera Overlay Mode and Route-based ROI Finding Tool to ensure the camera field of view is consistent over multiple measurements. This helps users position the camera and tripod in an identical position for repeatable measurements. The software manages minor discrepancies using Route-based ROI Findining technology to ensure ROIs measure the same object every time.

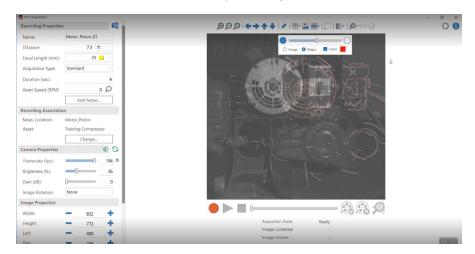

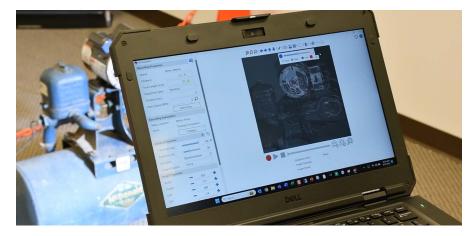

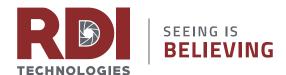

#### **ROI Improvements**

Users can now create fixed-sized ROIs for data consistency while utilizing Ctrl+click for rapid placement. Ability to name and label ROIs for improved reporting, easily copy ROIs within a recording and across .rdi files. ROIs drawn during Acquisition now carry into Motion Amplification® for analysis, saving users time and effort.

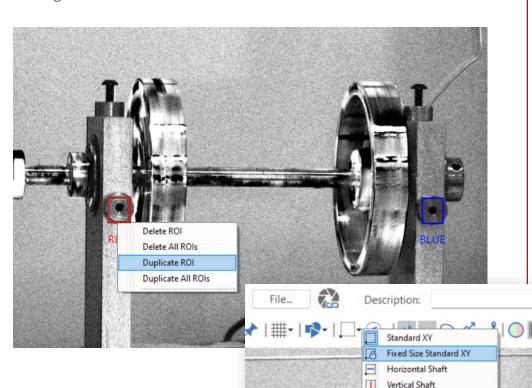

Transient

**ROI Fixed Size** 

Width: 50

Height: 50

**ROI Options** 

# Copy/Paste ROIs Across Recordings in Motion Explorer

Allows users to save time and maintain uniformity by copy ROIs from an existing recording and pasting them into a target recording.

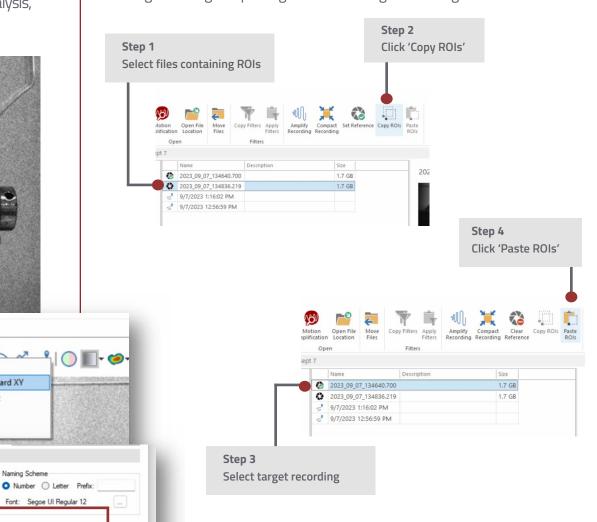

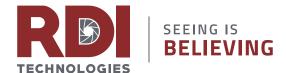

#### New Icon in Motion Explorer

Import Raw Video Recordings directly from a range of Fastec HS, IL, TS series Cameras.

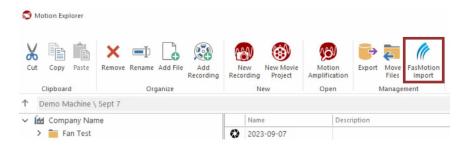

Fastec Camera Users are now able to import recordings directly into Motion Amplification® to unlock advanced analytic capabilities.

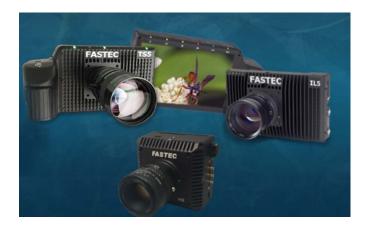

#### **Zoom Box Annotation**

New Zoom Box annotation places emphasis on critical features within a recording without needing to edit / crop in Motion Studio or re-capture a recording with higher focal length lenses.

This empowers Users to communicate key information faster and more concisely within Motion Amplification<sup>®</sup>. Content inside in the Zoom Box is synchronized with recording playback and carries over when exported to MP4.

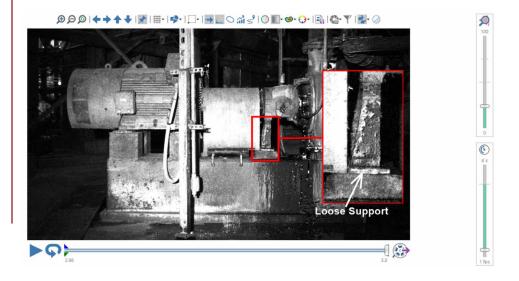